# **StreamSets Data Collector Cumulative 3.5.x Release Notes**

This document contains release information for the following versions of StreamSets Data Collector:

- [Version](#page-0-0) 3.5.1
- [Version](#page-3-0) 3.5.0

**\* \* \* \* \* \* \* \***

# <span id="page-0-0"></span>**StreamSets Data Collector 3.5.1 Release Notes**

### **October 19, 2018**

We're happy to announce a new version of StreamSets Data Collector. This version contains some important bug fixes.

This document contains important information about the following topics for this release:

- [Upgrading](#page-0-1) to Version 3.5.1
- Fixed [Issues](#page-0-2)
- [Known](#page-1-0) Issues

### <span id="page-0-1"></span>**Upgrading to Version 3.5.1**

You can upgrade previous versions of Data Collector to version 3.5.1. For complete instructions on upgrading, see the Upgrade [Documentation](https://streamsets.com/documentation/datacollector/3.5.1/help/datacollector/UserGuide/Upgrade/Upgrade.html#concept_a2n_3fk_5v).

### <span id="page-0-2"></span>**Fixed Issues in 3.5.1**

The following table lists some of the known issues that are fixed with this release.

For the full list, click [here](https://issues.streamsets.com/issues/?jql=(project%20%3D%20SDC%20OR%20project%20%3D%20%22SDCE%20SDC%20Edge%22)%20AND%20(%22Target%20Version%2Fs%22%20%3D%203.5.1%20OR%20fixVersion%20%3D%203.5.1)%20AND%20resolution%20%3D%20Fixed%20AND%20(component%20!%3D%20docs%20OR%20component%20is%20EMPTY)%20AND%20type%20%3D%20Bug).

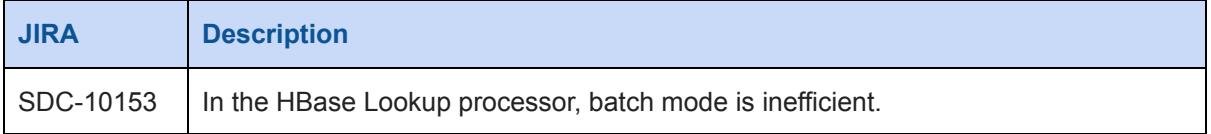

## <span id="page-1-0"></span>**Known Issues in 3.5.1**

Please note the following known issues with this release.

For a full list of known issues, check out our [JIRA.](https://issues.streamsets.com/issues/?jql=status%20in%20(Open%2C%20%22In%20Progress%22%2C%20Reopened)%20AND%20(component%20!%3D%20docs%20OR%20component%20is%20EMPTY)%20AND%20type%20%3D%20Bug%20AND%20(project%20%3D%20%22SDC%20StreamSets%20Data%20Collector%22%20OR%20project%20%3D%20%22SDCE%20SDC%20Edge%22)%20ORDER%20BY%20created%20DESC)

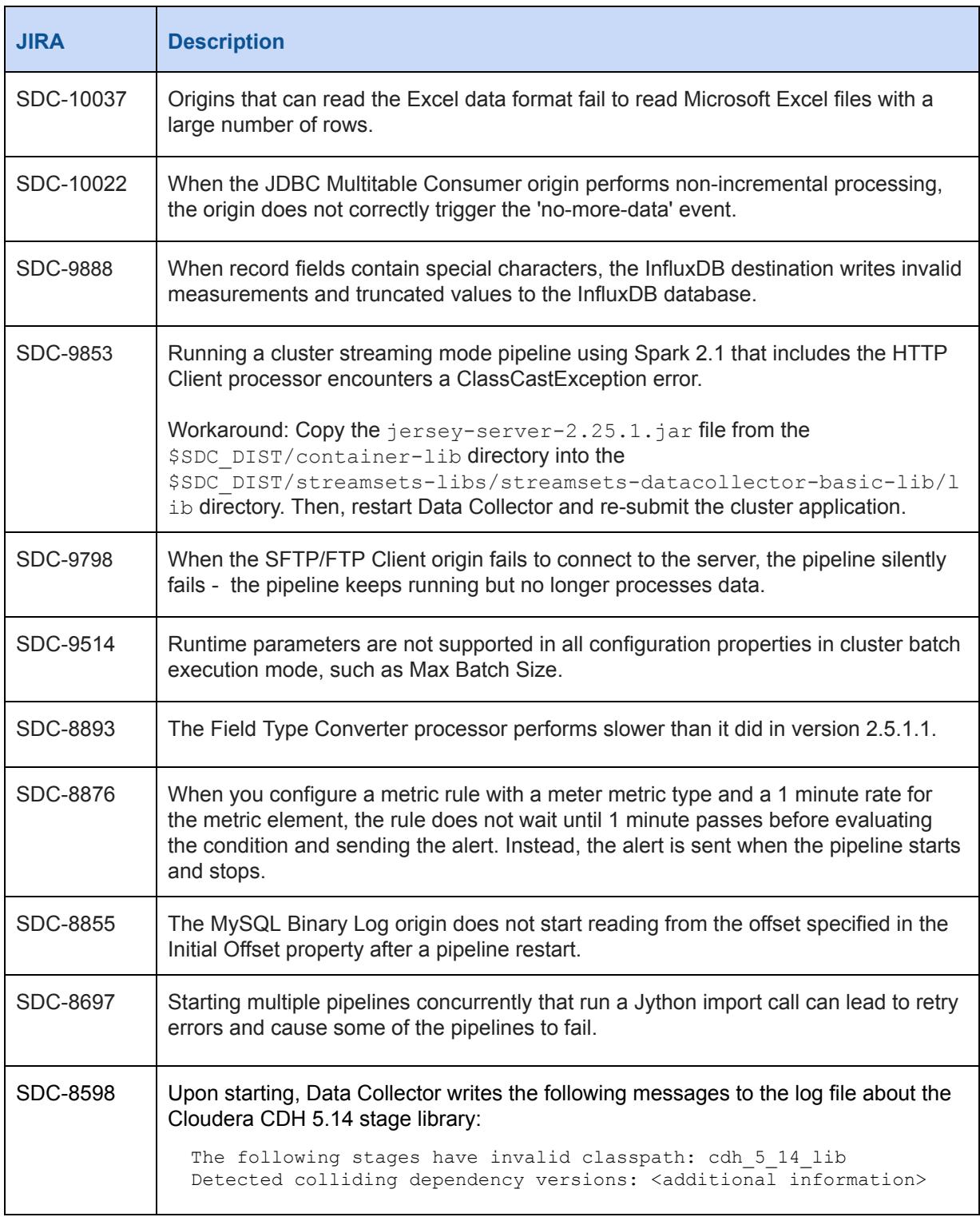

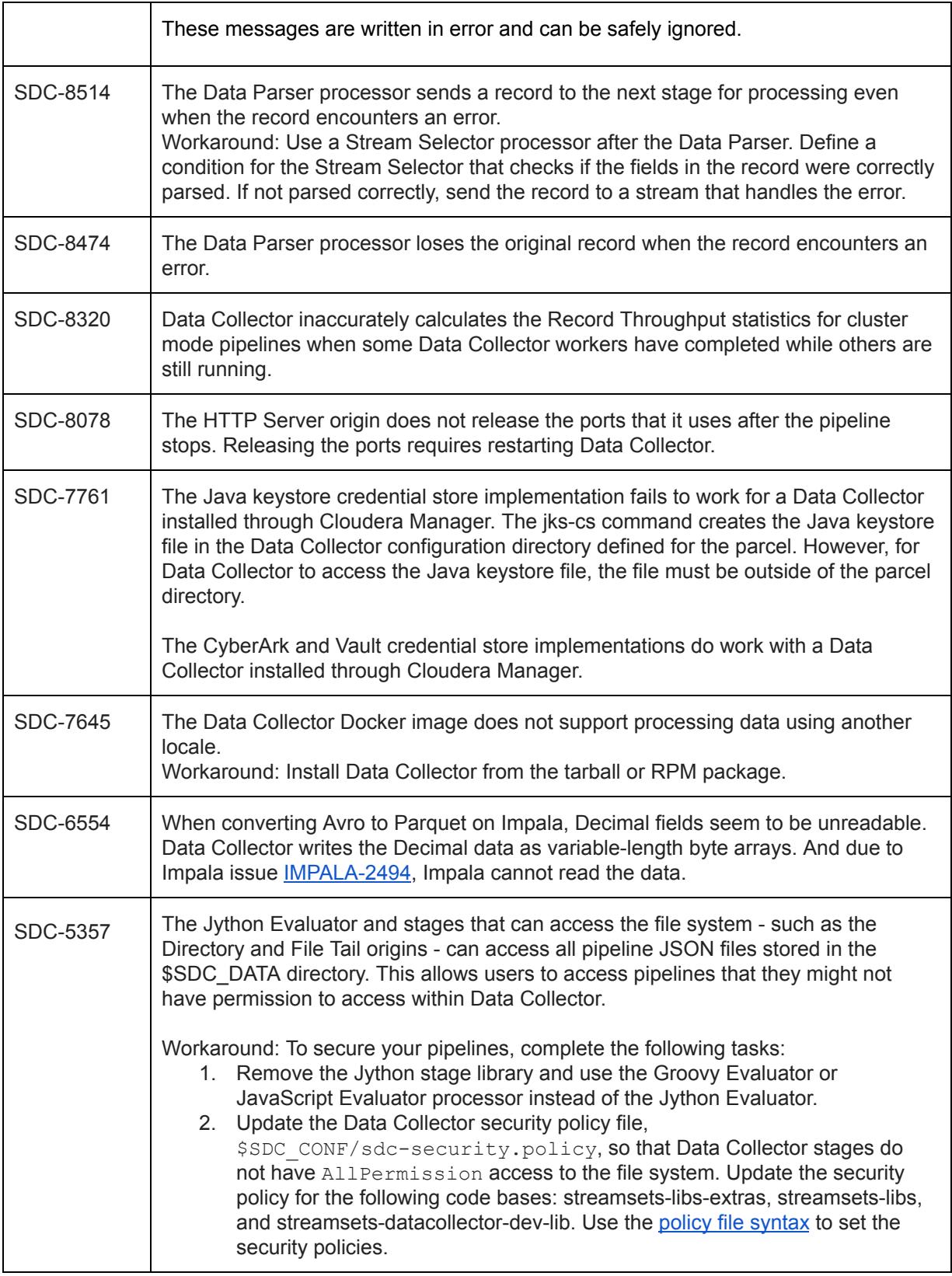

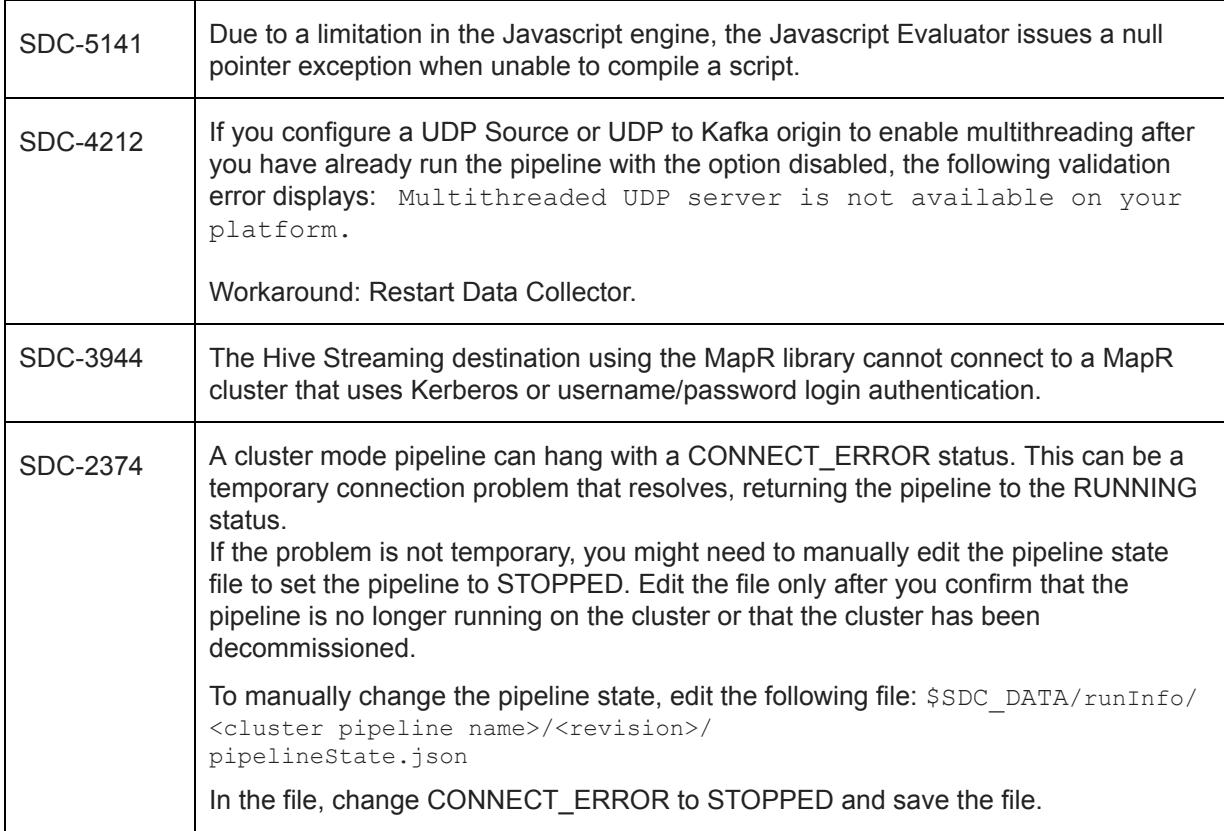

## **Contact Information**

For more information about StreamSets, visit our website: <https://streamsets.com/>.

Check out our Documentation page for doc highlights, what's new, and tutorials: [streamsets.com/docs](https://streamsets.com/docs)

Or you can go straight to our latest documentation here: <https://streamsets.com/documentation/datacollector/latest/help>

To report an issue, to get help from our Google group, Slack channel, or Ask site, or to find out about our next meetup, check out our Community page: <https://streamsets.com/community/>.

For general inquiries, email us at [info@streamsets.com.](mailto:info@streamsets.com)

**\* \* \* \* \* \* \* \***

# <span id="page-3-0"></span>**StreamSets Data Collector 3.5.0 Release Notes**

**October 1, 2018**

We're happy to announce a new version of StreamSets Data Collector. This version contains several new features, enhancements, and some important bug fixes.

This document contains important information about the following topics for this release:

- [Upgrading](#page-4-0) to Version 3.5.0
- New Features and [Enhancements](#page-4-1)
- Fixed [Issues](#page-10-0)
- [Known](#page-11-0) Issues

### <span id="page-4-0"></span>**Upgrading to Version 3.5.0**

You can upgrade previous versions of Data Collector to version 3.5.0. For complete instructions on upgrading, see the Upgrade [Documentation](https://streamsets.com/documentation/datacollector/3.5.0/help/datacollector/UserGuide/Upgrade/Upgrade.html#concept_a2n_3fk_5v).

#### **Update Spark Executor with Databricks Pipelines**

With version 3.5.0, Data Collector introduces a new Databricks executor and has removed the ability to use the Spark executor with Databricks.

If you upgrade pipelines that include the Spark executor with Databricks, you must update the pipeline to use the Databricks executor after you upgrade.

### <span id="page-4-1"></span>**New Features and Enhancements**

This version includes new features and enhancements in the following areas.

#### **Origins**

- **New Pulsar [Consumer](https://streamsets.com/documentation/datacollector/3.5.0/help/datacollector/UserGuide/Origins/PulsarConsumer.html#concept_o2b_1pc_r2b) origin** A new origin that reads messages from one or more topics in an Apache Pulsar cluster.
- **JDBC Multitable Consumer and JDBC Query Consumer origin enhancements** These origins now include an option to convert timestamp data to the String data type instead of to the Datetime data type to ensure that the precision is maintained.
- **Salesforce origin enhancement** When using the Bulk API, the origin can now execute an SOQL query that includes one or more subqueries.
- **WebSocket Client and WebSocket Server origin enhancement** When included in a microservice pipeline, the origins can now send responses back to the originating REST API client when used with destinations that send records to the origin in the same microservice pipeline.

#### **Processors**

- **New Encrypt and Decrypt Fields processor** A new processor that encrypts or decrypts individual field values.
- **New MongoDB Lookup [processor](https://streamsets.com/documentation/datacollector/3.5.0/help/datacollector/UserGuide/Processors/MongoDBLookup.html#concept_rrp_t4w_2fb)** A new processor that performs lookups in MongoDB and passes all values from the returned document to a new list-map field. Use the MongoDB

Lookup to enrich records with additional data.

- **New HTTP Router processor** A new processor that passes records to streams based on the HTTP method and URL path in record header attributes. Use the HTTP Router processor in pipelines with an origin that creates HTTP method and path record header attributes including the HTTP Server origin and the REST Service origin.
- **Field Type Converter processor [enhancement](https://streamsets.com/documentation/datacollector/3.5.0/help/datacollector/UserGuide/Processors/FieldTypeConverter.html#concept_ixz_s5q_wq)** The processor can now convert the Boolean data type to the Integer, Long, or Short data type.
- **Salesforce Lookup processor [enhancements](https://streamsets.com/documentation/datacollector/3.5.0/help/datacollector/UserGuide/Processors/SalesforceLookup.html#concept_k23_3rk_yx)** The processor includes the following enhancements:
	- The processor can now return multiple values. You can configure the lookup to return the first value or to return all matches as separate records.
	- You can now configure how the processor handles a lookup that returns no value in fields with no default value defined. Upgraded pipelines continue to send records with no return value and no default value to error.

#### **Destinations**

- **New Pulsar Producer [destination](https://streamsets.com/documentation/datacollector/3.5.0/help/datacollector/UserGuide/Destinations/PulsarProducer.html#concept_fq3_kpc_r2b)** A new destination that writes data to topics in an Apache Pulsar cluster.
- **New Syslog [destination](https://streamsets.com/documentation/datacollector/3.5.0/help/datacollector/UserGuide/Destinations/Syslog.html#concept_idr_ct5_w2b)** A new destination that writes data to a Syslog server.
- **HTTP Client, Kafka Producer, and Kinesis Producer destination enhancement** When included in a microservice pipeline, the destinations can now send records to the origin in the microservice pipeline with the specified response.

#### **Executors**

**New [Databricks](https://streamsets.com/documentation/datacollector/3.5.0/help/datacollector/UserGuide/Executors/Databricks.html#concept_fdc_qrx_jz) executor** - A new executor that starts a Databricks job each time it receives an event.

With the addition of this new executor, Data Collector has removed the ability to use the Spark executor with Databricks. If you upgrade pipelines that include the Spark executor with Databricks, you must update the pipeline to use the Databricks executor after you upgrade.

#### **Hive Stages**

- **JDBC Credentials** The following Hive stages now allow you to enter credentials separately from the JDBC URL for Hive:
	- Hive Metadata processor
	- Hive Metastore destination
	- Hive Query executor

#### **Salesforce Stages**

- **API version** Data Collector now ships with version 43.0 of the Salesforce Web Services Connector libraries used by the following Salesforce stages:
	- o [Salesforce](https://streamsets.com/documentation/datacollector/3.5.0/help/datacollector/UserGuide/Origins/Salesforce.html#task_ssp_krd_dy) origin
	- [Salesforce](https://streamsets.com/documentation/datacollector/3.5.0/help/datacollector/UserGuide/Processors/SalesforceLookup.html#task_rjz_lck_fy) Lookup processor
	- Einstein Analytics [destination](https://streamsets.com/documentation/datacollector/3.5.0/help/datacollector/UserGuide/Destinations/WaveAnalytics.html#task_kff_4vn_jz)

#### ○ Salesforce [destination](https://streamsets.com/documentation/datacollector/3.5.0/help/datacollector/UserGuide/Destinations/Salesforce.html#task_es3_25d_dy)

#### **Technology Preview Functionality**

Data Collector now includes certain new features and stages with the Technology Preview designation. Technology Preview [functionality](https://streamsets.com/documentation/datacollector/3.5.0/help/datacollector/UserGuide/Pipeline_Design/TechPreview.html) is available for use in development and testing, but is not meant for use in production.

Technology Preview stages display a Technology Preview icon on the upper left corner of the stage, as follows:

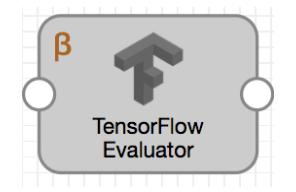

When Technology Preview functionality becomes approved for use in production, the release notes and documentation reflect the change, and the Technology Preview icon is removed from the UI.

The following Technology Preview stages are available in this release:

- **Databricks ML Evaluator processor** A new processor that uses Spark-trained machine learning models to generate evaluations, scoring, or classifications of data.
- **MLeap Evaluator processor** A new processor that uses machine learning models stored in MLeap format to generate evaluations, scoring, or classifications of data.
- **PMML Evaluator processor** A new processor that uses a machine learning model stored in the Predictive Model Markup Language (PMML) format to generate evaluations, scoring, or classifications of data.
- **[TensorFlow](https://streamsets.com/documentation/datacollector/3.5.0/help/datacollector/UserGuide/Processors/TensorFlow.html#concept_otg_csh_z2b) Evaluator processor** A new processor that uses TensorFlow machine learning models to generate predictions or classifications of data.

#### **Data Formats**

- **Delimited data format enhancement** When reading delimited data that contains headers with empty values, Data Collector now replaces the empty values with the string "empty-" plus the column number starting from zero. For example, if the 3rd column header is empty, then the field name in Data Collector becomes "empty-2". Previously, Data Collector retained the empty field name.
- **Excel data format enhancement** When reading Excel data, Data Collector now processes the underlying raw values for numeric columns in a spreadsheet, rather than the displayed values. For example, if a cell contains 3.14159 but the display format is set to 2 decimals such that the spreadsheet displays 3.14, Data Collector still processes the full value of 3.14159. Previously, Data Collector encountered errors when processing an Excel spreadsheet that contained displayed values.

#### **Data Collector Edge (SDC Edge)**

- **Download an installer for Windows** You can now download a Microsoft installer to install SDC Edge on a Windows operating system.
- **Run SDC Edge as a [service](https://streamsets.com/documentation/datacollector/3.5.0/help/datacollector/UserGuide/Edge_Mode/SDCEInstall.html#concept_sbg_h4v_gfb)** You can now register SDC Edge to run as a system service on Darwin, Linux, or Windows operating systems.
- **System Metrics origin enhancement** The origin can now read metrics from specific processes running on the edge device.
- **Windows Event Log origin [enhancement](https://streamsets.com/documentation/datacollector/3.5.0/help/datacollector/UserGuide/Origins/WindowsLog.html#concept_agf_5jv_sbb)** The origin can now read from a custom Windows log.
- **Dev Data Generator origin [supported](https://streamsets.com/documentation/datacollector/3.5.0/help/datacollector/UserGuide/Edge_Mode/EdgePipelineTypes.html#concept_n2n_r2q_s2b)** Edge pipelines now support the Dev Data Generator origin.
- **[TensorFlow](https://streamsets.com/documentation/datacollector/3.5.0/help/datacollector/UserGuide/Processors/TensorFlow.html#concept_otg_csh_z2b) Evaluator processor supported** Edge pipelines support the new TensorFlow Evaluator processor.
- **[Functions](https://streamsets.com/documentation/datacollector/3.5.0/help/datacollector/UserGuide/Edge_Mode/EdgePipelineTypes.html#concept_pbm_q4r_4bb)** Edge pipelines now support all job functions and the pipeline:startTime() function.
- **Disable the ability to manage production edge pipelines** By default, you can use the Data Collector UI or REST API to manage edge pipelines deployed to an SDC Edge including previewing, validating, starting, stopping, resetting the origin, and monitoring the pipelines. You can now disable the ability to manage edge pipelines in a production environment using the Data Collector UI or REST API. When disabled, you manage edge pipelines using Control Hub.
- **Skip verifying trusted certificates** In a test or development environment, you can start SDC Edge so that it skips verifying trusted certificates. For example, you might want to skip verifying trusted certificates when SDC Edge is registered with a Control Hub on-premises installation enabled for HTTPS and you want to temporarily avoid configuring the truststore file for SDC Edge. StreamSets highly recommends that you configure SDC Edge to verify trusted certificates in a production environment.

#### **Working with Control Hub**

● **Automate registering and unregistering Data Collectors** You can now use an automation tool such as Ansible, Chef, or Puppet to automate the [registering](https://streamsets.com/documentation/datacollector/3.5.0/help/datacollector/UserGuide/DPM/RegisterSDCwithDPM.html#concept_js4_2z1_cx) and [unregistering](https://streamsets.com/documentation/datacollector/3.5.0/help/datacollector/UserGuide/DPM/UnregisterSDCwithDPM.html#concept_r4v_fwf_nx) of Data Collectors using the following commands:

```
streamsets sch register
streamsets sch unregister
```
#### **Microservice Pipelines**

- **Origins for microservice pipelines** The following origins can now send responses back to the originating REST API client when used with destinations that send records to the origin in the same microservice pipeline:
	- WebSocket Client origin
	- WebSocket Server origin
- **Destinations for microservice pipelines** The following destinations can now send records to the origin in the microservice pipeline with the specified response:
	- HTTP Client destination
	- Kafka Producer destination
	- Kinesis Producer destination
- **Sample microservice pipeline** When you create a microservice pipeline, the sample microservice pipeline now includes the new HTTP Router processor instead of the Stream Selector processor to route data to different streams based on the request method.

#### **Data Governance Tools**

- **[Supported](https://streamsets.com/documentation/datacollector/3.5.0/help/datacollector/UserGuide/Configuration/PublishMetadata.html#concept_h4w_qld_v1b) stages** Data Collector can now publish metadata to data governance tools for the following stages:
	- Amazon S3 origin
	- Kafka Multitopic Consumer origin
	- SFTP/FTP Client origin
	- Kafka Producer destination
- **Cloudera [Navigator](https://streamsets.com/documentation/datacollector/3.5.0/help/datacollector/UserGuide/Configuration/PublishMetadata.html#concept_iz5_ptt_p1b) versions** Data Collector can now publish metadata to Cloudera Navigator running on Cloudera Manager versions 5.10 to 5.15.

Previously, publishing metadata to Cloudera Navigator was supported only on Cloudera Manager version 5.10 or 5.11.

● **Secure [connections](https://streamsets.com/documentation/datacollector/3.5.0/help/datacollector/UserGuide/Configuration/PublishMetadata.html#task_e12_xyt_p1b) to Cloudera Navigator** If Cloudera Navigator is configured for TLS/SSL, Data Collector requires a local truststore file to verify the identity of the Cloudera Navigator Metadata Server. You now configure the truststore file location and password in the \$SDC\_CONF/sdc.properties file when you configure the connection to Cloudera Navigator.

#### **Credential Stores**

- **New Microsoft Azure Key Vault [credential](https://streamsets.com/documentation/datacollector/3.5.0/help/datacollector/UserGuide/Configuration/CredentialStores.html#concept_bt1_bpj_r1b) store** You can now define credentials in Microsoft Azure Key Vault and then use the Data Collector credential functions in stage properties to retrieve those values.
- **e [Commands](https://streamsets.com/documentation/datacollector/3.5.0/help/datacollector/UserGuide/Configuration/CredentialStores.html#concept_wxl_44k_cfb) for a Java keystore credential store** You now use the stagelib-cli jks-credentialstore command to add, list, and delete credentials in a Java keystore credential store. Previously you used the  $jks-cs$  command, which has now been deprecated.

#### **Expression Language**

- **String [functions](https://streamsets.com/documentation/datacollector/3.5.0/help/datacollector/UserGuide/Expression_Language/Functions.html#concept_ahp_f4v_1r)** This release includes the following new function:
	- str:split() Splits a string into a list of string values.
- **Pipeline [functions](https://streamsets.com/documentation/datacollector/3.5.0/help/datacollector/UserGuide/Expression_Language/Functions.html#concept_dvg_nqn_wx)** This release includes the following new function:
	- pipeline:startTime() Returns the start time of the pipeline as a Datetime value.
- **Job [functions](https://streamsets.com/documentation/datacollector/3.5.0/help/datacollector/UserGuide/Expression_Language/Functions.html#unique_1700876629)** This release includes the following new functions:
	- $\circ$  job: id() Returns the ID of the job if the pipeline was run from a Control Hub job. Otherwise, returns "UNDEFINED".
	- $\circ$  job:name() Returns the name of the job if the pipeline was run from a Control Hub job. Otherwise, returns "UNDEFINED".
- job:startTime() Returns the start time of the job if the pipeline was run from a Control Hub job. Otherwise, returns the start time of the pipeline.
- job:user() Returns the user who started the job if the pipeline was run from a Control Hub job. Otherwise, returns "UNDEFINED".

#### **Stage Libraries**

● **New stage [libraries](https://streamsets.com/documentation/datacollector/3.5.0/help/datacollector/UserGuide/Installation/AddtionalStageLibs.html#concept_evs_xkm_s5)** This release includes the following new stage libraries:

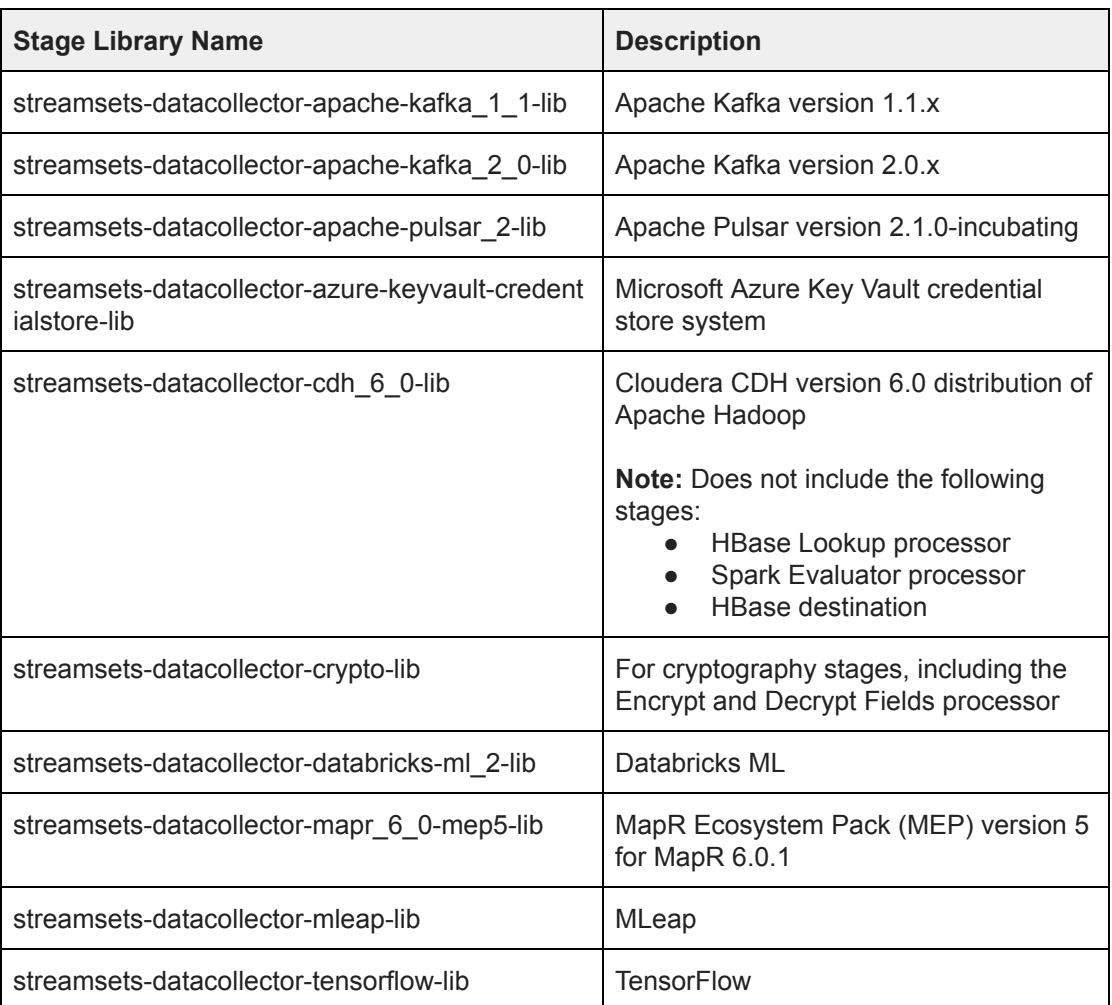

#### ● **Legacy stage [libraries](https://streamsets.com/documentation/datacollector/3.5.0/help/datacollector/UserGuide/Installation/AddtionalStageLibs.html#concept_fw3_zt3_tbb)** The following stage libraries are now legacy stage libraries:

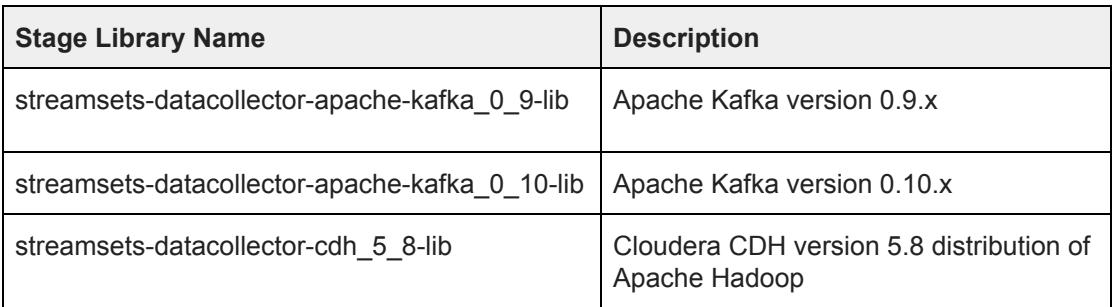

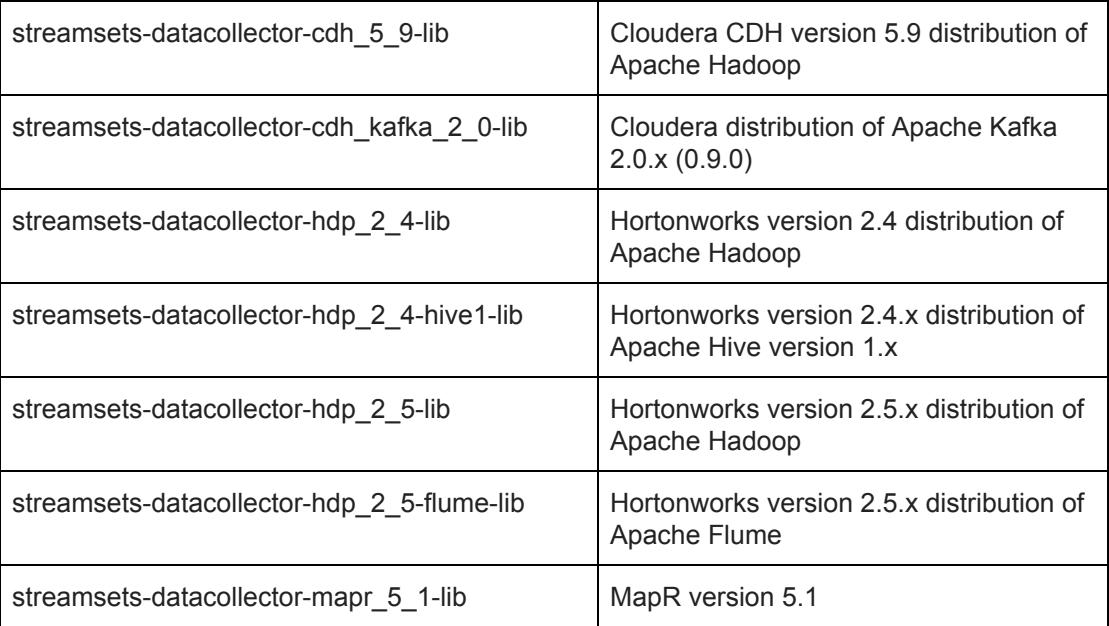

Legacy stage libraries that are more than two years old are not included with Data Collector. Though not recommended, you can still download and install the older stage libraries as custom stage libraries.

If you have pipelines that use these legacy stage libraries, you will need to update the pipelines to use a more current stage library or install the legacy stage library manually. For more information see Update [Pipelines](https://streamsets.com/documentation/datacollector/3.5.0/help/datacollector/UserGuide/Upgrade/PostUpgrade.html#concept_wnl_zk4_5bb) using Legacy Stage Libraries.

#### **Miscellaneous**

- **Import pipelines from an external HTTP URL** You can now use Data Collector to import pipelines from an external HTTP URL. For example, you can import pipelines from the StreamSets GitHub repository.
- **Collection of usage statistics** When you log in to Data Collector as the admin/admin user for the first time, you can now choose to improve Data Collector by sending anonymized usage data. Previously, the ui.enable.usage.data.collection property in the Data Collector configuration file determined whether usage data was collected. This property has been removed.

### <span id="page-10-0"></span>**Fixed Issues in 3.5.0**

The following table lists some of the known issues that are fixed with this release.

For the full list, click [here](https://issues.streamsets.com/issues/?jql=(project%20%3D%20SDC%20OR%20project%20%3D%20%22SDCE%20SDC%20Edge%22)%20AND%20(%22Target%20Version%2Fs%22%20%3D%203.5.0%20OR%20fixVersion%20%3D%203.5.0)%20AND%20resolution%20%3D%20Fixed%20AND%20(component%20!%3D%20docs%20OR%20component%20is%20EMPTY)%20AND%20type%20%3D%20Bug).

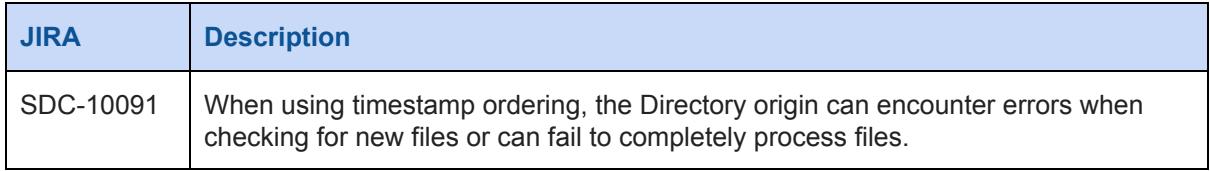

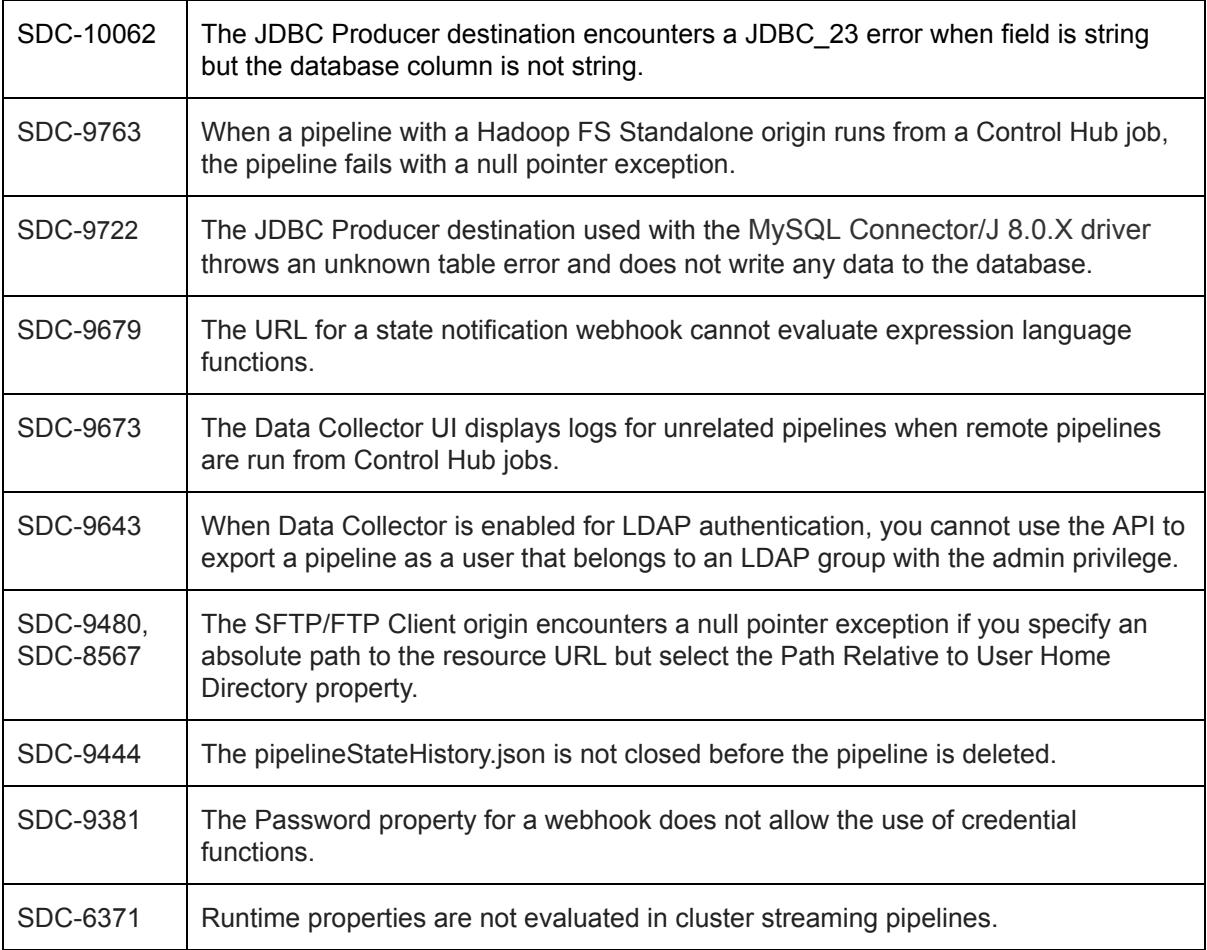

## <span id="page-11-0"></span>**Known Issues in 3.5.0**

Please note the following known issues with this release.

For a full list of known issues, check out our [JIRA.](https://issues.streamsets.com/issues/?jql=status%20in%20(Open%2C%20%22In%20Progress%22%2C%20Reopened)%20AND%20(component%20!%3D%20docs%20OR%20component%20is%20EMPTY)%20AND%20type%20%3D%20Bug%20AND%20(project%20%3D%20%22SDC%20StreamSets%20Data%20Collector%22%20OR%20project%20%3D%20%22SDCE%20SDC%20Edge%22)%20ORDER%20BY%20created%20DESC)

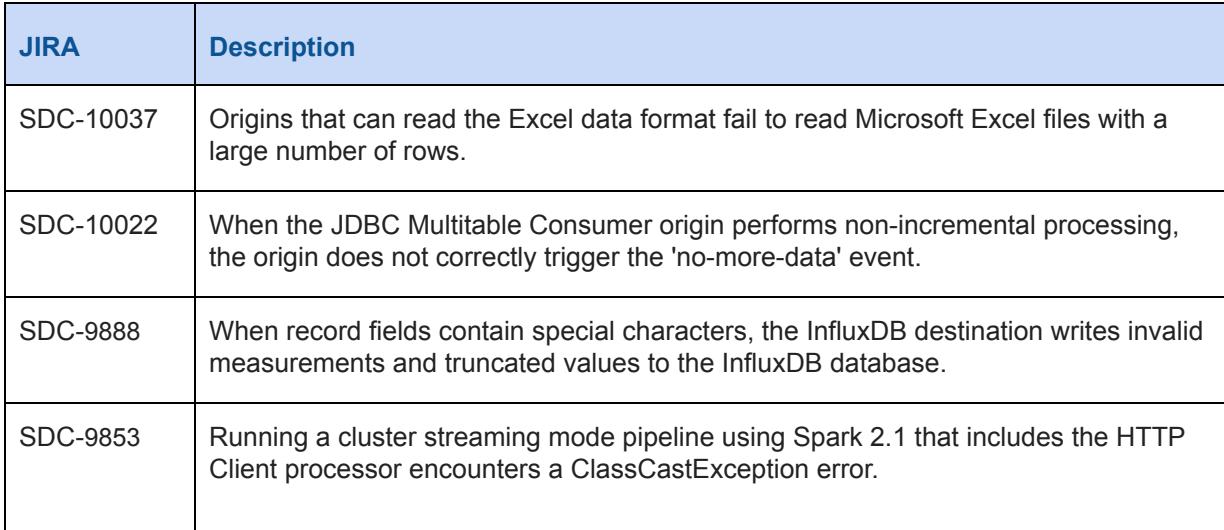

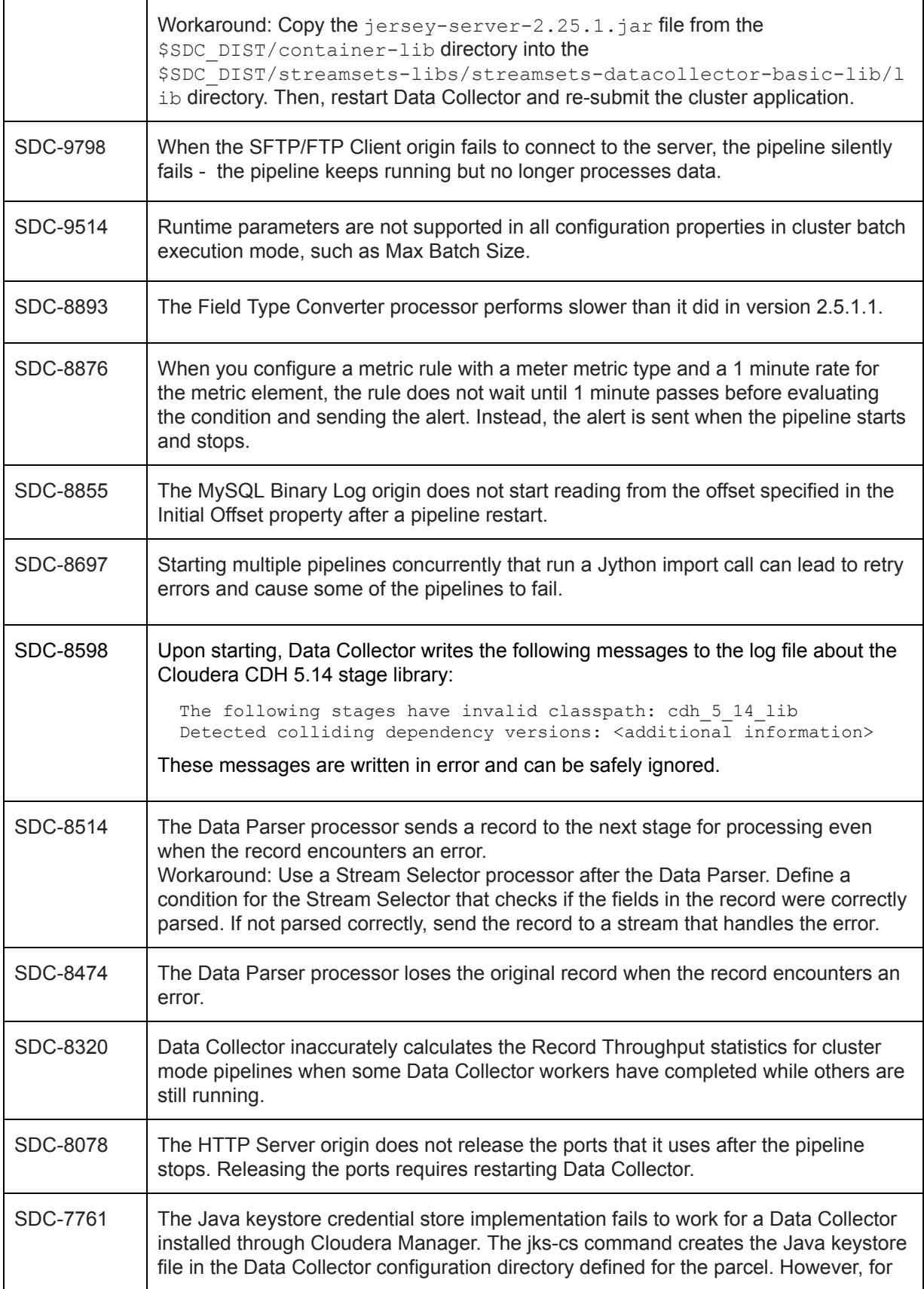

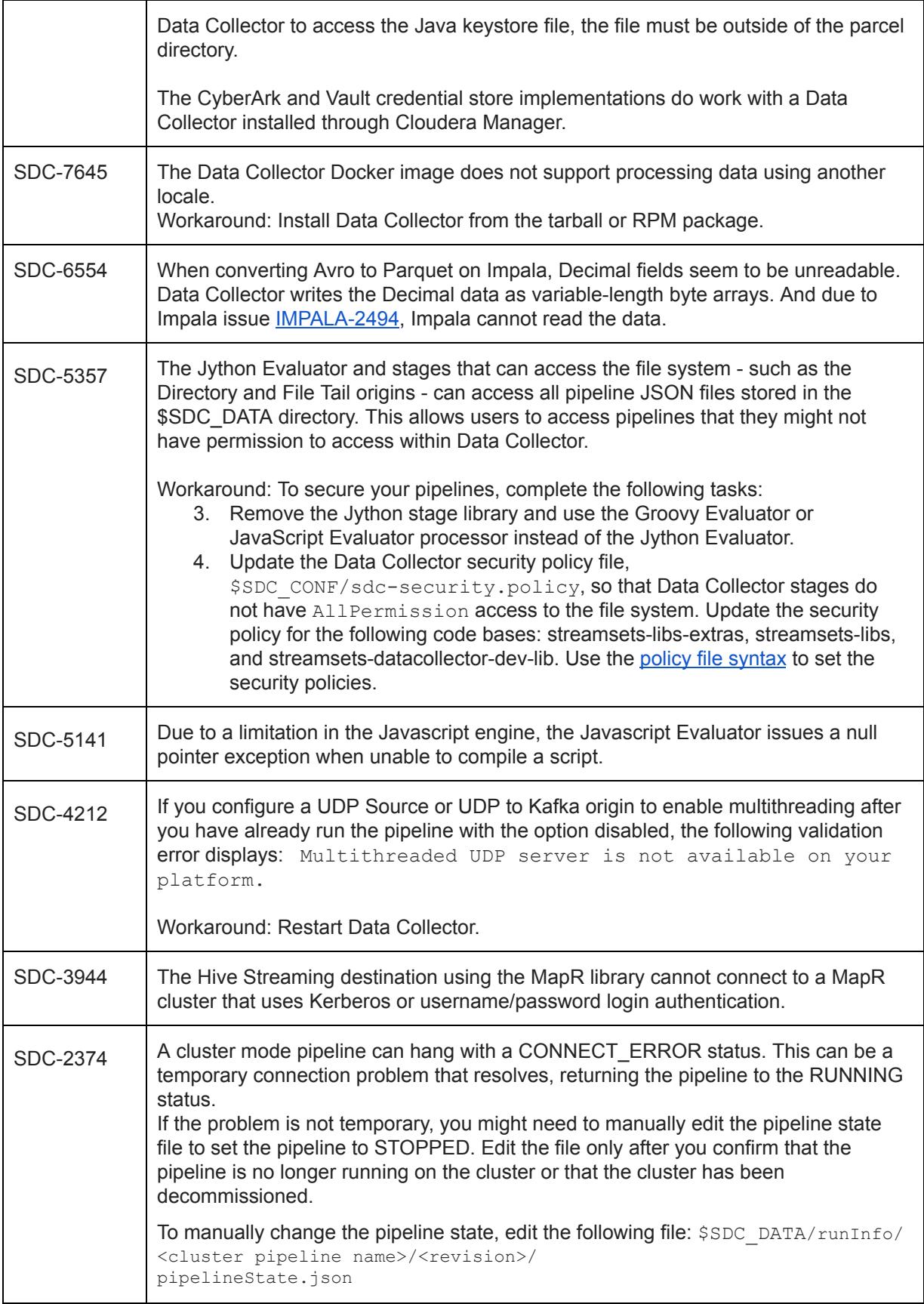

## **Contact Information**

For more information about StreamSets, visit our website: <https://streamsets.com/>.

Check out our Documentation page for doc highlights, what's new, and tutorials: [streamsets.com/docs](https://streamsets.com/docs)

Or you can go straight to our latest documentation here: <https://streamsets.com/documentation/datacollector/latest/help>

To report an issue, to get help from our Google group, Slack channel, or Ask site, or to find out about our next meetup, check out our Community page: <https://streamsets.com/community/>.

For general inquiries, email us at [info@streamsets.com.](mailto:info@streamsets.com)